## **FIZICĂ ȘI INGINERIE**

## **DEZVOLTAREA APLICAȚIEI WEB PENTRU CREAREA ORARULUI**

*Dan SPÎNU, Facultatea de Fizică și Inginerie*

*CZU: 004.77 danuds98@gmail.com*

Ca urmare a situației epidemice, s-a evidențiat necesitatea digitalizării proceselor educaționale și simplificarea modului de creare a resurselor rii proceseior equeaționale și simplificarea modului de creare a resurseior<br>pentru studii, dar și a celor ce țin de management în cadrul facultăților. Astfel se pune accentul pe economisirea timpului necesar pentru reali-<br>Astfel se pune accentul pe economisirea timpului necesar pentru realizarea aspectelor menționate, crearea unei diversități de unelte și sporirea productivității cadrelor manageriale. *Dan SPÎNU*

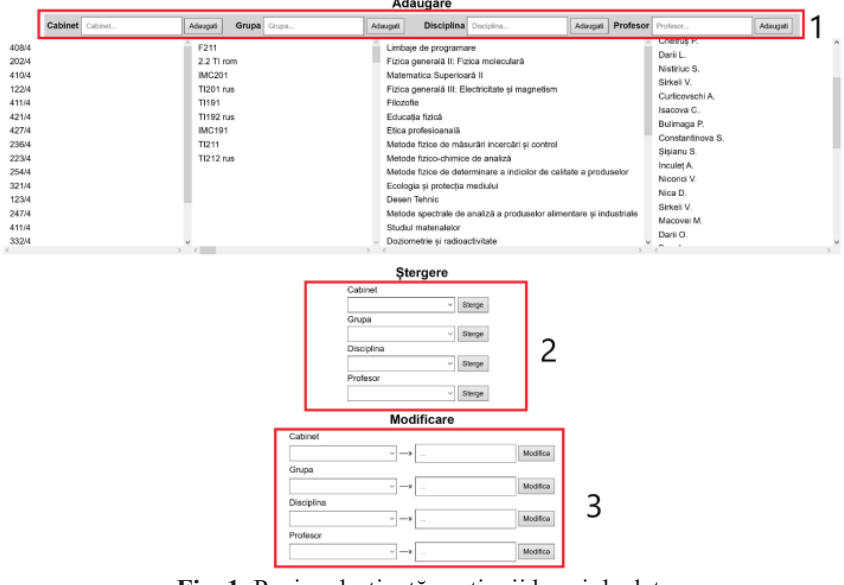

Fig. 1. Pagina destinată gestiunii bazei de date.

În proiect este elaborată o aplicație web pentru crearea orarului care are la bază un tabel dinamic realizat prin intermediul limbajelor de pro-<br>are la bază un tabel dinamic realizat prin intermediul limbajelor de programare PHP și JavaScript [1]. Această aplicație oferă posibilitatea păstrării informației, precum: profesorii, cabinetele și disciplinele; într-o bază de date, ceea ce presupune completarea unică a bazei de date și utilizarea multiplă a informației pe parcursul creării orarului.

Pentru realizarea obiectivului dat, a fost creată pagina corespunzătoare gestiunii informației păstrate în baza de date. Astfel, adăugarea, modificarea și ștergerea datelor se face prin intermediul interfeței reprezentate<br>în Fig. 1: în Fig. 1:

**e** *compartimentul 1* este destinat introducerii: aulei (sală de curs/ laborator), grupei, disciplinei sau a profesorului; care după apăsarea butonului "Adaugă" este înscrisă în baza de date;

**●** *compartimentul 2* este menit ștergerii datelor în caz că acestea nu mai sunt actuale și presupunem selectarea elementului ce se dorește a fi sterg și apăsarea butonului "Șterge", ca ulterior acesta să fie șters definitiv din baza de date a aplicației;

**●** *compartimentul 3* este posibilă selectarea elementului ce se dorește a fi schimbat, apoi este introdusă nouă valoare pentru acesta și apăsarea a n semmeal, aper este matealea neua vareare pen<br>butonului "Modifică" ca schimbările să fie salvate. where  $\frac{1}{2}$  introduceries we committed the salid salary (salid destinate)

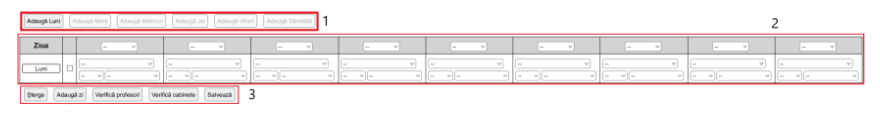

**Fig. 2.** Pagina destinată creării orarului propriu-zis. curs<br>*Curs*, grupei, disciplinei sau a profesorului; care după profesorului; care după profesorului; care după profesorului; care după profesorului; care după profesorului; care după profesorului; care după profesorului; c rig. 2. Pagina destinată crearii orarului propriu-zis.

Funcționalitatea de bază a aplicației este realizată pe pagina care conține tabelul dinamic și butoanele necesare pentru crearea orarului [2]: ● *compartimentul 2* este menit ștergerii datelor în caz că acestea runcționanu de  $\alpha$ za a aphoației este realizată pe pagina care conține a fi dinamic și butoanele necesare pentru crearea orarului  $[2]$ .

**•** *compartimentul 1* sunt poziționate butoanele care oferă posibilitatea de agăugare a orelor pentru ziua corespunzătoare; e agaugare a oreior pentru ziua corespunzatoare,

*● compartimentul 2* (tabelul) reprezintă partea de bază, care este împărțit în header, unde sunt selectate numele grupelor și corp, care conține următoarele informații: ziua, checkboxul pentru ștergerea orelor și celulele în care sunt selectate disciplinele, cabinetul și profesorii;  $\bullet$  *comparumentul 2* (tabelul) reprezinta partea de baza, care este  $\circ$  $\frac{1}{2}$  in the same same selectate numere gruperor și

*● compartimentul 3* conține mai multe butoane cu funcționalități diferite: șterge (pentru ștergerea orelor selectate prin checkbox), adaugă zi (pentru a adăuga o nouă zi, se pot adăuga zile până sâmbătă), verifică profesori și cabinete (pentru a verifica dacă s-au selectat suprapuneri), salvează (pentru a salva informația selectată în baza de date).

| Ziun           | Ora                  | E211                                                                                      | 2.2 TI rom                                                                                  | IMC201                                                                                        | <b>Titles</b>                                                                            | <b>T1192 nus</b>                                                                             | <b>IMC191</b>                                                                                              | TI211                                                                                      | T1212 mm                                                                | <b>T(201 nus)</b>                                                                            |
|----------------|----------------------|-------------------------------------------------------------------------------------------|---------------------------------------------------------------------------------------------|-----------------------------------------------------------------------------------------------|------------------------------------------------------------------------------------------|----------------------------------------------------------------------------------------------|----------------------------------------------------------------------------------------------------|--------------------------------------------------------------------------------------------|-------------------------------------------------------------------------|----------------------------------------------------------------------------------------------|
| ī,             | 08:00<br>09:30       | Limbaje de programare<br>Grisco V. 408/4                                                  | Educatio fizică<br><b><i>Vietness S. 20214</i></b>                                          | Matematica Superiparà<br>Rangel V 223/4                                                       | Etica profesioanală<br>Dari 1 138/4                                                      | Filezofie<br>Darii (1 236/4)                                                                 | Teoria Fiabilităti<br>Constantinova S. 123/4                                                               | Metode fizice de<br>mäsurät incercäri si<br>control<br><b>Bulimage P. 321/4</b>            | Melode fizico-<br>chimice de analiză<br>Romato R. 413/4                 | Studiul materialelor<br>Gunk V, 223/4                                                        |
|                | 08:00<br>×.<br>09:30 | Elizable<br>Grisco V. 408/4                                                               | Etica profesioanală<br>Vatavu S. 202/4                                                      | Managemetul califatii<br>Banari V. 223/4                                                      | Tooria Fishilitätii<br>Darii L. 138/4                                                    | Doziometrie si<br>radinactivitate<br>Darii O. 236/4                                          | Metrologio biomedicală<br>Constantinova S. 123/4                                                           | Metrologie biomedicală<br>Bulimaga P. 321/4                                                | Managemetal<br>califabi<br>Ruzatu R. 413/4                              | Teoria Fishilitatii<br>Gurá V. 223/4                                                         |
| $\overline{3}$ | 09:45<br>٠<br>11:15  | Metryle Sziro chimine<br>de analizá<br>Grisco V. 408/4                                    | Metode fizica de<br>determinare a indicion<br>de calitate a produselor<br>Valayu S. 202/4   | Ecologia si protectia<br>mediului:<br>Banari V. 223/4                                         | Educatia fizică<br>Darii L. 138/4                                                        | Metode spectrale de<br>analizà a produselor<br>alimentare si industriale<br>Darii O. 236/4   | Desen Tehnin<br>Constantinova S. 123/4                                                                     | Sisteme de operare<br>pentru retea<br>Bulimaga P. 321/4                                    | Programarea de<br>sistem<br>Buratu R. 413/4                             | Metode fizico-chimice<br>de analizà<br>Gurã V. 223/4                                         |
|                | 08:00<br>16<br>09:30 | Etica profesioanală<br>Sprincean V. 408/4                                                 | Etica omfesioanală<br>Galu N. 20214                                                         | Dariometrie si<br>radioactivitate<br>Chatrus P. 223/4                                         | Metode fizice de<br>determinare a indicilor<br>de calitate a produselor<br>Cinhu V 138/4 | Metode spectrale de<br>analiză a produselor<br>alimentare si industriale.<br>Isaccus C. 2364 | Metode fizice de-<br>determinare a indicilor<br>de calitate a produselor<br>Gaiu N 123/4                   | Etica profesioanată<br>Dari L 321/4                                                        | Studiul materialelor<br>Nistiriac S. 413/4                              | Matoda fizico-chimical<br>de analizà.<br>Gurá V. 223/4                                       |
| Mercuri        | 09:45<br>11:15       | Metode fizica de<br>dateminare a indicion<br>de calitate a produselor<br>Grisco V. 408/4  | <b>Friunatia fizică</b><br><b>Vistaviu S. 202/4</b>                                         | Metricia Szica de<br>clasterminance a indiction<br>de calitate a produselor<br>Banan V. 223/4 | Fäggofie<br>Darii L. 138/4                                                               | Modul: Flaborarea<br>aplication T1(1, SQL))<br>Dark Ct. 236UL                                | Modul: Elaborarea<br>aplication TI (2. Visual<br>$C \leftrightarrow \mathcal{V}$<br>Constantinova 5, 123/4 | Projectarea bazelor de<br>riste<br>Bullmaga P. 321/4                                       | <b>Educatio Strick</b><br>Buratu R. 413/4                               | Ecologia si protectia<br>rnediului.<br>Gurã V. 223/4                                         |
| 至              | 08:00<br>09:30       | Desen Tehnic<br>Vatavu S. 408/4                                                           | Metrole fizica da<br>mäsuräri incercäri si<br>control<br>Cinnele 1, 202/4                   | Ecclopia si protectia<br>mediului<br>Inculet I. 223/4                                         | Filozofie<br>Sirbu a 138/4                                                               | Desen Tehnic<br>Grisco V. 236/4                                                              | Ecologia si profectia<br>mediului<br>Narolschi I, 123/4                                                    | Studiul materialelor<br>Boris I. 321/4                                                     | Managemetal<br>calitati<br>Incubet A. 413/4                             | Metode fizico-chimice<br>de analiză<br>Gaiu N. 223/4                                         |
|                | 09:45<br>×<br>11:15  | Doziometrie si<br>radioactivitate<br>Grisco V. 408/4                                      | Metode spectrain de<br>analizà a produselor<br>alimenters si industriale<br>Valavu S. 202/4 | Desen Tehnic<br>Ranari V 223/4                                                                | Metode fizica de<br>mäsuräri incercäri si<br>control<br>Darii L. 138/4                   | Shafiul materialelor<br>Darii O 236/4                                                        | Programarea de sistem<br>Constantinova S. 123/4                                                            | BD Web, orientate In<br>Oracle<br><b>Bulmaga P. 321/4</b>                                  | Programare Web:<br><b>Back-end</b><br><b>Burshi R. 413/4</b>            | Sisteme de operare<br>pentru retea<br>Gurá V. 223/4                                          |
| <b>Ammi</b>    | 08:00<br>09:30       | Matematica Superioară<br>Grisco V. 408/4                                                  | Metode fizice de<br>determinare a indicion<br>de calitate a produselor<br>Vatavu S. 202/4   | Studiol materialelor<br>Banan V. 223/4                                                        | Etica profesioanală<br>Dark L 13816                                                      | Metryle fizice de<br>másurári incercial si<br>control<br>Darii O 236/4                       | Desen Tehnic<br>Constantinova S. 123/4                                                                     | Meteda fizica de<br>daterminare a indicion<br>de califate a produseion<br>Bulmaga P. 321/4 | Metoda fizica de<br>másurári incercári<br>si control<br>Buzatu R. 413/4 | Metode spectrale de<br>analiză a produsalor<br>alimentare si<br>industriale<br>Gunã V. 223/4 |
|                | 09:45<br>11:15       | Metode Szice de<br>determinare a indicilor<br>de calitate a produselor<br>Grisco V. 408/4 | Ecologia și protectia<br>mediakal<br>Vatascu S. 20214                                       | Ecologia si protectia<br>mediului<br>Renari V. 223/4                                          | Metode fizice de<br>másurári incercári si<br>content.<br>Dark 1, 1384                    | Ecologia si protectia<br>mediutul<br>Darii O. 236/4                                          | Sisteme de Inteligentá<br>setificialá<br>Constantinova S. 123/4                                            | Projectarea bazelor de<br>date<br>Bullmage P. 321/4                                        | Managemetul<br>calitäti<br>Rurato R. 413/4                              | Floanfie<br>Girls V 223/4                                                                    |

Fig. 3. Pagina de afișare a orarului salvat. rig. J. I agina de anșare a oralului salvat.  $\mathbf{F}^{\prime}$  and  $\mathbf{F}^{\prime}$ rig. J. ragina de anșare a orarului sarvat.

Pentru a vizualiza orarul creat a fost creată o altă pagină unde informația citită din baza de date este prelucrată și afișată conform grupei ● *compartimentul 3* conține mai multe butoane cu și orei stabilite pentru disciplina dată (Fig. 3). Iar pentru imprimare este funcționalități diferite: șterge (pentru ștergerea orelor selectate prin *Recomandat* și orci stabilite pentru discipinia data (1-1g. 5), fai pentru imprimare este disponibilă pagina special machetată cu header-ul și conținutul conform standardului facultății (Fig. 4), care sunt câmpuri editabile și pot fi modificate după necesitate. au supranul suprapul (p. 15. 17. salveză (pentru a salud informația selectată dună nocesitate

|                                   |                                            |                                                                                            |                                                                                            |                                                                                           |                                                                                           | Propertor, dr.hab, prof.univ.                                                                |                                                                                           | O. Dandara                                                                                  |                                                                        |                                                                                           |
|-----------------------------------|--------------------------------------------|--------------------------------------------------------------------------------------------|--------------------------------------------------------------------------------------------|-------------------------------------------------------------------------------------------|-------------------------------------------------------------------------------------------|----------------------------------------------------------------------------------------------|-------------------------------------------------------------------------------------------|---------------------------------------------------------------------------------------------|------------------------------------------------------------------------|-------------------------------------------------------------------------------------------|
|                                   |                                            |                                                                                            |                                                                                            |                                                                                           |                                                                                           | <b>ORARUL</b>                                                                                |                                                                                           |                                                                                             |                                                                        |                                                                                           |
| Facultății de Fizică și Inginerie |                                            |                                                                                            |                                                                                            |                                                                                           |                                                                                           |                                                                                              |                                                                                           |                                                                                             |                                                                        |                                                                                           |
| Ziua                              | Ora                                        | F211                                                                                       | 2.2 Ti rom                                                                                 | <b>IMC201</b>                                                                             | <b>T1191</b>                                                                              | <b>TH92 rus</b>                                                                              | <b>IMC191</b>                                                                             | <b>T1211</b>                                                                                | T1212 rus                                                              | <b>T1201 rus</b>                                                                          |
| š                                 | 08:00<br>$\overline{\phantom{a}}$<br>09:30 | Limbaje de orogramare<br>Grisco V. 408/4                                                   | Educatia fizică<br>Vehavu S. 202/4                                                         | Matematica Superioară II<br>Ranari V 223/4                                                | Etica profesioanală<br>Dari 1 138/4                                                       | Féozofie<br>Darii O. 236/4                                                                   | Teoria Fisbilități<br>Constantinova S. 123/4                                              | Metode fizice de măsurări<br>Incercari si control<br>Bulmaga P. 321/4                       | Metode fizion-chimice<br>de analtrà<br>Buzatu R. 413/4                 | Statiul materialelor<br>Gurā V. 223/4                                                     |
| $\frac{1}{2}$                     | 08:00<br>09:30                             | Füszedin.<br>Grisco V 408/4                                                                | Etica profesioanalà<br>Vatavu S. 202/4                                                     | Managemetul calitäti<br>Banan V. 223/4                                                    | Teoria Fiabilitati<br>Darii L. 13614                                                      | Doziometrie si<br>radioactivitate<br>Darii O. 236/4                                          | Metrologie biomedicală<br>Constantinova S. 123/4                                          | Metrologis biomedicală<br>Bulmaga P 32114                                                   | Managemetul calitätii<br>Buzatu R. 413/4                               | Teoria Fisbilitäti<br>Gurà V. 223/4                                                       |
|                                   | $09 - 45$<br>$11 - 15$                     | Metode fizico-chimice de<br>analiza<br>Grisco V. 408/4                                     | Metode Erice de<br>determinare a indicior de<br>calitate a produselor<br>Vataux S. 202/4   | Ecologia si protectia<br>mediuna<br>Ranas V. 223/4                                        | Fiducation forest<br>Dani L 13814                                                         | Metode spectrale de<br>analiză a produselor<br>almentare si industriale<br>Darii O. 23614    | Desen Tehnic<br>Constantinova S. 123/4                                                    | Sisteme de operare<br>pentru retea<br>Bulmaga P. 3214                                       | Programarea de<br>sistem<br>Ruzatu R. 413/4                            | Metode Szico-chimice de<br>analiză<br>Gurd V. 223/4                                       |
| Mercy                             | 08:00<br>09:30                             | Etica profesioanati<br>Sprincean V. 408/4                                                  | Etica profesioanală<br>Gaiu N. 202/4                                                       | Doziometrie si<br>radioactivitate<br>Chetrus P. 223/4                                     | Metoda fizico de<br>determinare a indicilor de<br>calitate a produselor<br>Cinbu V. 138/4 | Metodo spectrale de<br>analiză a produselor<br>alimentare și industriale<br>Isacova C. 236/4 | Metoda firica da<br>determinare a indicitor de<br>calitate a produselor<br>Clairs N 123/4 | Etica profesioanală<br>Dari L. 321/6                                                        | Studiui materialelo<br>Nistinuo S. 413/4                               | Metode fizico-chimice de<br>analiză<br>Gamb V. 223/4                                      |
|                                   | 09:45<br>11:15                             | Metode fizice de<br>determinare a indicitor de<br>calitate a produselor<br>Grisco V. 408/4 | <b>Fducatia fizică</b><br>Vetavo S. 202/4                                                  | Metode fizice de<br>determinare a indicitor de<br>calitate a produselor<br>Banan V. 223/4 | Filozofia<br>Darti L. 138/4                                                               | Modul: Elaborarea<br>aplication TI (1. SQL))<br>Darii O. 236/4                               | Modult Elaborarea<br>aplicatilor T1(2, Visual<br>$C++15$<br>Constantinova S. 123/4        | Projectares bazelor de<br>date<br>Bulmaga P. 321/4                                          | Educatia fizică<br>Buzatu R. 413/4                                     | Ecologia si protectia<br>mediutui<br>Gurà V. 223/4                                        |
| $\bar{\mathbb{R}}$                | 08:00<br>09:30                             | Desen Tehnic<br>Vistance S 408/4                                                           | Metode fizice de măsurări<br>incerclici si control<br>Ciopcic I. 202/4                     | Ecologia si protectia<br>mediului<br>Inculet I. 223/4                                     | Filozofie<br>Shbu a 1384                                                                  | Desen Tehnic<br>Grisco V. 236/4                                                              | Ecologia si protectia<br>mediulus<br>Naroluchi I. 123/4                                   | Studiul materialelor<br>Roris 1, 321/4                                                      | Managemetul calități<br>Inculet A. 413/4                               | Metode fizico-chimice de<br>analizà<br>Gaiu N. 223/4                                      |
|                                   | 09:45<br>11:15                             | Doziometrie si-<br>radioactivitate<br>Grisco V. 408/4                                      | Metode spectrale de<br>anaiză a produselor<br>allmentare și industriale<br>Vetevu S. 202/4 | Desen Tehnic<br>Ranad V 223/4                                                             | Metode fizica de másurári<br>incercări și control<br>Dani L. 138/4                        | Shaded materialplar<br>Darli O. 236/4                                                        | Programarea de sistem<br>Constantinova S. 123/4                                           | BD Web- orientate In<br>Oracle<br>Bulmega P. 321/4                                          | Programars Web<br>Back-end<br>Buzatu R. 413/4                          | Sistems de operare<br>pentru retegi<br><b>Gugh V. 223/4</b>                               |
| <b>Joset</b>                      | 00.00<br>00:30                             | Matematica Superioará II<br>Grisco V. 408/4                                                | Metode fizica de<br>determinare a indicilor de<br>calitate a producelor<br>Vetavu 5, 202/4 | Studiul materialelor<br>Banari V. 223/4                                                   | Etica profesioanală<br>Daril L. 138/4                                                     | Metode fizion de másurári<br>incercări și control<br>Darii O. 236/4                          | Desen Tehnic<br>Constantinova S. 123/4                                                    | Metode fizice de<br>determinare a indicilor de<br>calitate a produselor<br>Bulmaga P. 321/4 | Metode fizice de<br>mäsuräri inoeroäri si<br>control<br>Buzatu R. 413M | Metode spectrale de<br>analiză a produselor<br>alimentare si industriale<br>Gur& V. 223/4 |
|                                   | 09:45<br>11:15                             | Metode fizice de<br>determinare a indicitor de<br>calitate a produselor<br>Grisco V. 408M  | Ecologia si protectia<br>mediului<br>Vetavu S. 202/4                                       | Ecologia si protectia<br>medicius<br>Banan V. 223/4                                       | Metode fizice de măsurârii<br>incercial si control<br>Dani L. 138/4                       | Ecologia si protectia<br>mediului<br>Darii O. 236/4                                          | Sisteme de Inteligentă<br>artificială<br>Constantinova S. 123/4                           | Projectarea bazelor de<br>date<br>Bulmaga P. 321/4                                          | Managemetul calitäti<br>Buzatu R. 413/4                                | Ficzole<br>Gurā V. 223/4                                                                  |

**Fig. 4.** Pagina machetată pentru imprimarea orarului.

Datorită utilizării acestei aplicații, timpul acordat creării orarului pentru facultăți este cu mult mai scurt, iar dezvoltarea continuă a aplicației poate rezuma această activitate până la câteva click-uri, iar

timpul economisit poate fi atribuit altor activități care necesită mai multă implicare.

## *Referinţe:*

- 1. https://codehasbug.com/javascript/how-to-create-a-dynamic-table-in-html-using-javascript/
- 2. https://www.viralpatel.net/dynamically-add-remove-rows-in-html-table-using-javascript/

*Recomandat Maria BELDIGA dr., conf. univ*.